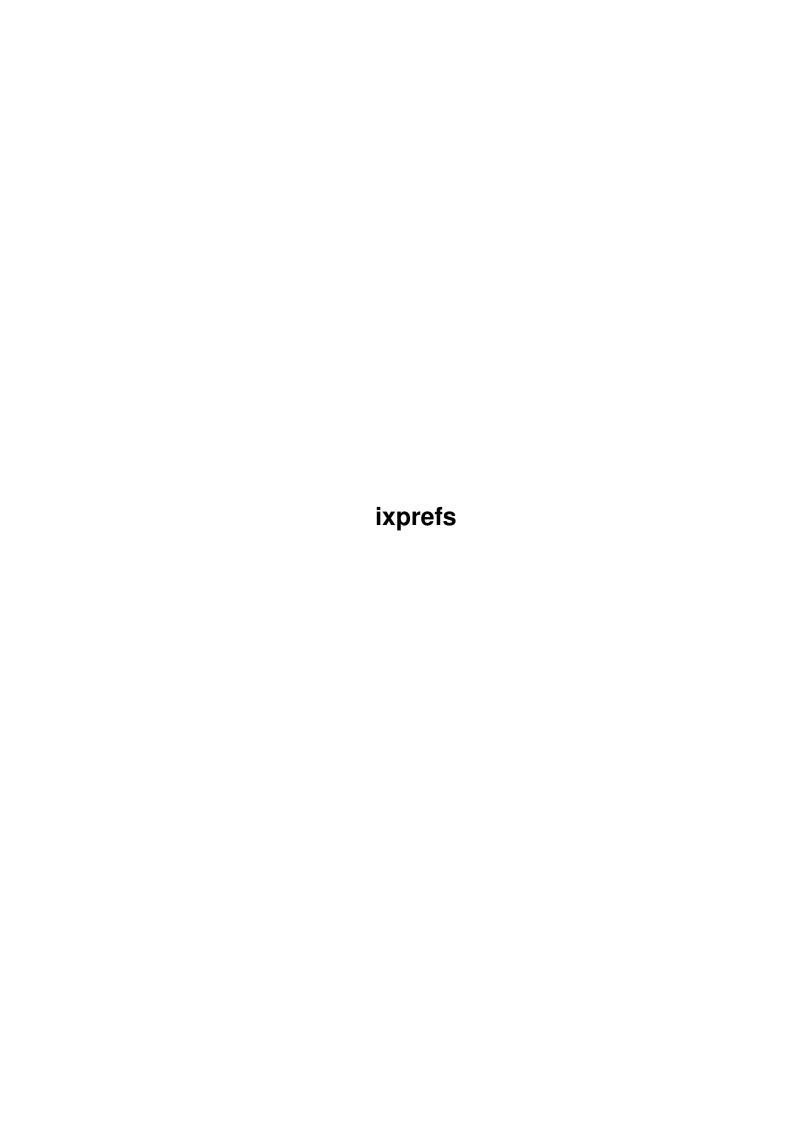

ixprefs

| COLLABORATORS |        |                   |           |  |  |  |  |
|---------------|--------|-------------------|-----------|--|--|--|--|
|               | TITLE: |                   |           |  |  |  |  |
| ACTION        | NAME   | DATE              | SIGNATURE |  |  |  |  |
| WRITTEN BY    |        | February 12, 2023 |           |  |  |  |  |

| REVISION HISTORY |      |             |      |  |  |  |
|------------------|------|-------------|------|--|--|--|
| NUMBER           | DATE | DESCRIPTION | NAME |  |  |  |
|                  |      |             |      |  |  |  |
|                  |      |             |      |  |  |  |

ixprefs

# **Contents**

| l | ixpre | efs                                                    | 1  |
|---|-------|--------------------------------------------------------|----|
|   | 1.1   | ixprefs user's guide                                   | 1  |
|   | 1.2   | Introduction                                           | 1  |
|   | 1.3   | Installation                                           | 2  |
|   | 1.4   | Recompiling                                            | 2  |
|   | 1.5   | The ixprefs window                                     | 2  |
|   | 1.6   | Allow AmigaOS-style wildcards                          | 3  |
|   | 1.7   | Case sensitive pattern matching                        | 3  |
|   | 1.8   | Translate /                                            | 4  |
|   | 1.9   | Do not flush library                                   | 4  |
|   | 1.10  | Enable stack watcher                                   | 4  |
|   | 1.11  | Red zone size                                          | 4  |
|   | 1.12  | Ignore global environment                              | 4  |
|   | 1.13  | Generate Enforcer hit when a trap occurs               | 5  |
|   | 1.14  | Suppress the `Insert volume in drive' requester        | 5  |
|   | 1.15  | Membuf size                                            | 5  |
|   | 1.16  | Networking support                                     | 5  |
|   | 1.17  | Physical blocks to build one logical block (for stdio) | 5  |
|   | 1.18  | Save                                                   | 5  |
|   | 1.19  | Use                                                    | 6  |
|   | 1.20  | Cancel                                                 | 6  |
|   | 1.21  | The ixprefs menu                                       | 6  |
|   | 1.22  | CLI usage                                              | 6  |
|   | 1.23  | About                                                  | 8  |
|   | 1.24  | Quit                                                   | 8  |
|   | 1.25  | Reset to defaults                                      | 8  |
|   | 1.26  | Last saved                                             | 8  |
|   | 1.27  | Restore                                                | 9  |
|   | 1.28  | Program history                                        | 9  |
|   | 1.29  | Author                                                 | 11 |
|   | 1.30  | Distribution                                           | 11 |
|   | 1.31  | Requirements                                           | 12 |
|   | 1.32  | Acknowledgments                                        | 12 |
|   |       |                                                        |    |

ixprefs 1/12

# **Chapter 1**

# ixprefs

# 1.1 ixprefs user's guide

Introduction

Distribution

Requirements

Installation

Recompiling

The ixprefs window

The ixprefs menu

CLI usage

Program history

Author

Acknowledgments

### 1.2 Introduction

Back when version of 41.0 of ixemul.library was released, it came with numerous new configuration options, one of which I wanted to use. By playing with ixconfig, the configuration program that accompanied that version of the library, I saw that this program had two deficiencies:

a. It had almost as many command line options as UNIX ls, which are hard to

ixprefs 2 / 12

remember.

b. Making the new configuration persistent was done using a horrible kludge, namely the -s option of ixconfig, which instructed ixconfig never to return, to make ixemul.library unflushable. Even if one had memory to burn, permanently allocating 120+ Kbytes, just to remember the handful of bits that define the configuration of ixemul.library, was a terrible waste.

Having a bit of spare time, I decided to try addressing these two points: By writing a graphical configuration program, I believe I addressed the first, and by not supporting the equivalent of the -s option, I hoped to give the maintainers of ixemul.library the incentive to read, at library startup, the configuration from a file similar to the one that ixprefs maintains, so that ixemul.library would not have to stay permanently in memory if it is to remember its configuration.

Starting with ixemul.library version 42.0 this functionality has been implemented.

#### 1.3 Installation

Simply copy ixprefs (and, optionally, ixprefs.info) somewhere on your disk.

If you are upgrading from version 1.x, delete the old configuration file S:ixprefs.

If you are upgrading from version 2.0 beta 1, rename ENVARC:ixprefs to ENVARC:ixemul.prefs and ENV:ixprefs to ENV:ixemul.prefs.

# 1.4 Recompiling

Ixprefs is now integrated into the ixemul.library source distribution.

The makefile patches the C code generated by GadToolsBox (ixprefs.c) using a sed script, to add support for AmigaOS 3.0 features. This script should work for other programs generated by GadToolsBox, so you might want to use it in other projects as well.

When creating C source code, you will create files ixprefs.c and ixprefs\_temp.c. The latter contains templates for all functions called to handle gadgets and menus. If you have not added any new gadgets or menus, you can discard this file, otherwise cut the templates for the new functions and paste them to functions.c.

### 1.5 The ixprefs window

Allow Amiga wildcards

ixprefs 3/12

## 1.6 Allow AmigaOS-style wildcards

The ixemul.library startup code expands wildcards in the command line. If this option is set, AmigaOS-style wildcards are recognized, in addition to UNIX-style wildcards which are always recognized. Thus, if this option is set, you can use either \*.c or #?.c to specify all C source files, while if this option is not set, you can only use \*.c.

# 1.7 Case sensitive pattern matching

If this option is set, pattern matching in UNIX-style wildcard expansion is case sensitive, i.e.,  $\star$ .c expands to all files ending in .c (lower case), while  $\star$ .C expands to all files ending in .C (upper case). If this option is not set, UNIX-style wildcard expansion is case insensitive (e.g.,  $\star$ .c expands to files ending in both .c and .C).

ixprefs 4 / 12

#### 1.8 Translate /

If this option is set, ixemul.library interprets "/foo" as "foo:", and "foo//bar" as "foo/bar".

### 1.9 Do not flush library

If this option is set, then ixemul.library will always remain resident in memory, and will not be flushed when no programs are using it. This can be used to ensure that the library settings are not lost by flushing and then reloading the library, at the cost of making the memory occupied by the library unavailable to other programs. It is also slightly faster, because the library is loaded only once.

When this option is not set, then it will be possible to flush ixemul.library when no programs use it (e.g., by typing "avail flush" at the CLI prompt or by selecting the Debug->flushlibs item from the workbench menu).

#### 1.10 Enable stack watcher

If this option is set, the library watches the stack, and if the  $\,\leftrightarrow\,$  space left on the stack gets too low, it aborts the program. The minimum amount of stack space is set by filling in the red zone size

If this option is not set, the library doesn't watch the stack.

#### 1.11 Red zone size

Sets the minimum stack space that should remain unused when stack watching  $% \left( 1\right) =\left( 1\right) +\left( 1\right) +\left( 1\right)$ 

is

on. (If

stack watching

is turned off, this setting is ignored.) Note: the stack is tested every time the task is about to become the current (active) task. Thus, this test is not very robust. The red zone size should therefore be set to a sufficiently large value (say 50,000 bytes or more).

### 1.12 Ignore global environment

If this option is set, the getenv() function returns local environment variables, i.e., those created by the AmigaOS "set" command". If this option is not set, the getenv() function returns global environment variables, i.e., those created by the AmigaOS "setenv" command", in addition to local ones. Local environment variables have precedence over global ones.

ixprefs 5 / 12

### 1.13 Generate Enforcer hit when a trap occurs

If this option is set then, whenever a trap (division by zero, bus error, etc.) occurs, ixemul.library writes the error code to the address 0xdeaddead. Using the stack dump from Enforcer you can then try to find out where the problem occurred. If this option is not set, no Enforcer hit is generated.

## 1.14 Suppress the `Insert volume in drive' requester

If this option is not set, whenever ixemul.library tries to access a non-existent volume, it will pop up a requester asking for the volume to be inserted. If this option is set, ixemul.library will not pop up this requester.

#### 1.15 Membuf size

Files up to this size in bytes are cached in memory.

### 1.16 Networking support

This option allows the user to specify the kind of networking support they have:

- 0. Auto detect (default): ixemul tries to figure out what networking support the user has (none, AmiTCP, AS225).
- 1. No networking: all networking is turned off, regardless of whether the user has AmiTCP or AS225 or not.
- 2. AS225: set to AS225, if available. Otherwise no network support.
- 3. AmiTCP: set to AmiTCP, if available. Otherwise no network support.

Note that 'Auto detect' will check for AmiTCP first, and AS225 second. This is to circumvent problems when the socket.library emulation for AmiTCP is used.

# 1.17 Physical blocks to build one logical block (for stdio)

This number denotes the number of physical (usually 512-byte) blocks that ixemul treats as one block during I/O, for efficiency.

#### 1.18 Save

Applies the user-specified configuration to ixemul.library, saves it in ENV:ixemul.prefs and ENVARC:ixemul.prefs, and exits.

ixprefs 6 / 12

### 1.19 Use

Applies the user-specified configuration to ixemul.library, saves it in ENV:ixemul.prefs and exits.

### 1.20 Cancel

Exits the program without making any changes to the configuration.

## 1.21 The ixprefs menu

Project Edit

Save

Reset to defaults

Use

Last saved

About

Restore

Quit

# 1.22 CLI usage

```
Type "ixprefs" without any arguments, to get the ixprefs window  \\
```

Alternatively, you can control the program from the CLI. You can use either short options, e.g., "-m 1024", or long options, e.g., "--membuf-limit 1024". If you use long options, you need only specify enough of the option name to disambiguate it from other option names, e.g., "--mem 1024".

The following CLI options are available:

```
-a 1, --allow-amiga-wildcard
```

```
accept AmigaOS wildcard notation
-a 0, --no-allow-amiga-wildcard

do not accept AmigaOS wildcard notation
-s 1, --unix-pattern-matching-case-sensitive

use case sensitive UNIX pattern matching
```

ixprefs 7/12

```
-s 0, --no-unix-pattern-matching-case-sensitive
  do not
                use case sensitive UNIX patter matching
                -/ 1, --translate-slash
                translate /foo \rightarrow foo: and a//b \rightarrow a/b
                -/ 0, --no-translate-slash
  do not
                translate /foo \rightarrow foo: and a//b \rightarrow a/b
                -m N, --membuf-limit N
                files up to N bytes are cached in memory
                -w 1, --watch-stack
  enable
                stack watcher
                -w 0, --no-watch-stack
  disable
                stack watcher
                -r N, --red-zone-size N
  set
                red zone size
                 to N bytes
-b N, --fs-buf-factor N
                N physical blocks map into 1 logical (stdio) block
                -i 1, --ignore-global-env
                ignore global environment
                  (ENV:)
-i 0, --no-ignore-global-env
                 do not ignore global environment
                  (ENV:)
-e 1, --enforcer-hit
                generate Enforcer hit
                 when a trap occurs
-e 0, --no-enforcer-hit
                do not generate Enforcer hit
                  when a trap occurs
-v 0, --insert-disk-requester
                suppress the 'Insert volume in drive' requester
                -v 1, --noinsert-disk-requester
                do not suppress the 'Insert volume in drive' requester
                -f 0, --flush-library
                prevent ixemul.library from being flushed from memory
                -f 1, --no-flush-library
                do not prevent ixemul.library from being flushed from memory
                -n 0, --auto-detect
  set
                networking support
                 to auto detect
```

ixprefs 8 / 12

```
-n 1, --no-networking
 turn off
                networking support
                -n 2, --as225
  use AS225
                networking support
                -n 3, --amitcp
  use AmiTCP
                networking support
                -d, --default
  reset settings to defaults (other options are ignored)
-L, --last-saved
  reset settings from ENV:ixemul.prefs
  (other options, including --default, are ignored)
-S, --save
 save new configuration
-R, --report
 display configuration
-V, --version
  displays information about the
                program
                 and its
                author
                   (other options, including --default and --last-saved are ignored \leftrightarrow
-h, --help
  display the various ixprefs options
```

### 1.23 About

```
Displays information about the program and its author
```

### 1.24 Quit

Exits the program without making any changes to the configuration.

### 1.25 Reset to defaults

Resets the various options to their default values.

### 1.26 Last saved

Reads the configuration stored in ENVARC:ixemul.prefs.

ixprefs 9 / 12

#### 1.27 Restore

Sets the various options to the values that are currently being used by ixemul.library.

### 1.28 Program history

Version 1.0 June 23, 1995 First public release.

Version 1.1 June 26, 1995

- \* Made the following enhancements, suggested by Kamil Iskra (iskra@student.uci.agh.edu.pl):
  - + Ixprefs window is now font adaptive.
  - + Ixprefs window is now activated when opened.
  - + GZZ adjust flag in GadToolsBox turned off.
  - + CheckBox gadgets are now scalable under AmigaOS 3.x.
  - + NewLook menus under AmigaOS 3.x
  - + Use OpenFont() rather than DiskFont() to access system font, as this font is always in memory.
  - + Slightly rearranged window layout to avoid problems with sizable gadgets.
- \* Updated the documentation.

Version 1.2 July 3, 1995

- \* Added a UNIX-style CLI interface using getopt\_long().
- \* Modified showrequester() to print messages on stderr if the ixprefs window is not open, so that no requesters pop up when the CLI interface is used.
- \* Updated ixemul.library version check, so that the program now runs under both version 41.0 and 41.1 without producing a warning.
- \* Fixed the dates in this section. Not that anyone cares, but the previous versions of this program were written in June, not May!
- \* Updated the documentation.

Version 1.3 (not released)

- \* Made a very minor modification in gadget placement (some gadgets were off by one pixel).
- \* Fixed a bug where if AmigaOS notation is turned off, it was impossible to load or save the configuration file. Remaining bug: if neither AmigaOS notation nor / translation is allowed, there is no way to access S:ixprefs, and loading/saving is impossible. This could be fixed by temporarily twiddling the flags. However, as the "allow AmigaOS notation" flag has been made obsolete in version 41.3, I don't plan to fix this.
- \* Modified Makefile to remove ixprefs.c.orig.

Version 2.0

beta 1, July 12, 1995

- \* Made the following modifications in preparation for the integration of ixprefs with the forthcoming cleaned-up version of ixemul.library:
  - + Dropped support for ix\_unix\_pattern\_matching, ix\_no\_ces\_then\_open\_console, ix\_ignore\_global\_env, ix\_translate\_dots, ix\_force\_translation, and ix\_translate\_symlinks. These settings will no longer be honored by ixemul.library, as their values will be fixed.
  - + Added support for the new ix\_allow\_amiga\_wildcard setting.
  - + Rearranged the GUI accordingly.

ixprefs 10 / 12

- + Applied Kamil Iskra's modifications for AmigaOS 3.0 to the resulting ixprefs.c, and created a new ixprefs.c.diff.
- + Changed the save format from human-readable to machine-readable (struct settings). I know many people will disagree with this decision, but it was necessary for easier parsing of the configuration by ixemul.library.
- + Added struct settings to ixemul.h.
- + Modified the definition of the ixemul flags in ixemul.h from a bitfield to a long word, with a set of #define's for the various flags.
- + Changed the location of the save file from S:ixprefs to ENVARC:IXPREFS. The "save" and "use" options also save the configuration in ENV:IXPREFS.
- \* Modified main.c to call ixprefsrestore() to load the ixprefs settings from ixemulbase instead of duplicating ixprefsrestore()'s code.
- $\star$  Updated the documentation.
  - beta 2, September 16, 1995
- \* Saved configuration now includes values for obsolete flags, so that ixprefs may work with earlier versions of ixemul.library.
- \* Cleaned up the code by compiling with -Wall and eliminating the warnings.
- \* Changed the name of the configuration file from IXPREFS to ixconfig.prefs, to avoid a clash with the ixprefs executable in the unlikely case that someone might have ENV: or ENVARC: in their path.
- \* Fixed a typo ("upto" instead of "up to") in the text printed by the --help option.
- \* Added a version string to main.c.
- \* Added support for the new ix\_do\_not\_flush\_library setting.
- \* Applied Kamil Iskra's modifications for AmigaOS 3.0 to the new version of ixprefs.c, and created a new ixprefs.c.diff.
- \* Updated the documentation. beta 3, October 25, 1995
- \* Corrected the punctuation of the configuration report in CLI mode.
- \* Updated private copy of ixemul.h to reflect the changes in the official version (41.4).
- \* Added two paragraphs that were missing from the GPL notice in the source files, Makefile, and documentation.
- \* Changed the method of modifying ixprefs.c to add support for AmigaOS 3.0 features: instead of applying a diff file to ixprefs.c (clumsy, as the diff file does not work if the GUI is changed) I now use a sed script that modifies ixprefs.c on the fly (this should work even if the GUI changes, and should work for other projects, too). Kept a copy of ixprefs.c.diff around, just in case...
- \* Recompiled using -fbaserel. The resulting executable is almost 2K smaller.
- \* Added back support for ix\_ignore\_global\_env. Support for this option will not be dropped from future versions of ixemul.library.
- \* Made minor modifications in the help text in cli.c (s/don't/do not/).
- \* Updated the documentation.
  - beta 4, October 25, 1995 (not distributed)
- \* ix\_do\_not\_flush\_library and ix\_ignore\_global\_env were not being restored when doing a "last saved".

#### Version 2.1 November 14, 1995

Adapted for ixemul.library 42.0 by Hans Verkuil:

- $\star$  Independently applied a similar fix to that of version 2.0 beta 4.
- \* Finished merging ixprefs into the main distribution.
- \* Changed several things because all library base changes (such as the config settings) now go through library calls.
- \* Removed another setting (fibcache, was never used).
- \* Added a new cycle gadget for future networking support. The library accepts it, but currently ignores it.

ixprefs 11 / 12

\* Rearranged the gadgets in the GUI, and changed the wording in the ixprefs window and the output of the --report option, for a more aesthetically pleasing appearance.

- \* Updated the version check in main.c to check for version 42 of ixemul.library, as ixprefs is now incompatible with version 41.0.
- \* As ixprefs is now incompatible with versions prior to 42.0, ixprefs no longer stores default values for obsolete flags.
- \* Switched back to compiling without -fbaserel, as we had a manifestation of the infamous "spilled register" problem.
- \* Threw away ixprefs.c.diff, as the sed script proved capable of handling the massive rearrangement of the GUI that occurred.
- \* Removed the various tooltypes from ixprefs.info, which I had forgotten to delete when copying the icon from sys:prefs.
- \* Updated the documentation.

Version 2.2 March 17, 1996

- \* Adapted for ixemul.library 43.0 by Hans Verkuil (added support for ix\_create\_enforcer\_hit).
- \* Minor cleanup (updated version to 2.2).
- \* Updated the documentation.

### 1.29 Author

Kriton Kyrimis

UUCP: pythia!theseas!kriton!kyrimis
INTERNET: kyrimis@softlab.ece.ntua.gr
WWW: http://www.hpcl.cti.gr/~kyrimis
---"Officially, I am here quite unofficially!"

1.30 Distribution

Kriton Kyrimis

This program is free software; you can redistribute it and/or  $\ensuremath{\hookleftarrow}$  modify

it under the terms of the GNU General Public License as published by the Free Software Foundation; either version 2 of the License, or (at your option) any later version.

This program is distributed in the hope that it will be useful, but WITHOUT ANY WARRANTY; without even the implied warranty of MERCHANTABILITY or FITNESS FOR A PARTICULAR PURPOSE. See the GNU General Public License for more details.

You should have received a copy of the GNU General Public License along with this program; if not, write to the Free Software Foundation, Inc., 675 Mass Ave, Cambridge, MA 02139, USA.

ixprefs 12 / 12

GUI designed using GadToolsBox 2.0c by Jan van den Baard

## 1.31 Requirements

Ixprefs requires version 42.0 or higher of ixemul.library. It will refuse to run under previous versions, as they had fewer configuration options, maintained in a different order in the ixemul library base.

### 1.32 Acknowledgments

Hans Verkuil (hans@wyst.hobby.nl) was kind enough to consider integrating ixprefs with ixemul.library, and to let me know in advance of the changes he planned to make to the library, so that I could adapt ixprefs on time. Hans also updated ixprefs from version 2.0 beta 4 to 2.1, and from version 2.1 to 2.2.